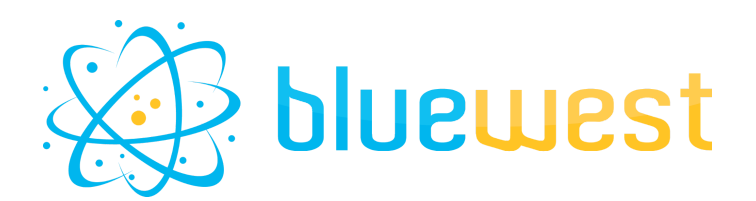

# **Switch XML Simplify**

# **Description**

Switch XML Simplify does exactly what it is named for. It will simplify XML generated from Switch Client either by a Submit point or a Checkpoint.

## **Compatibility**

Switch 2020 Fall.

### **Connections**

At least one incoming connection. Traffic light data outgoing connection

### **Output behaviour**

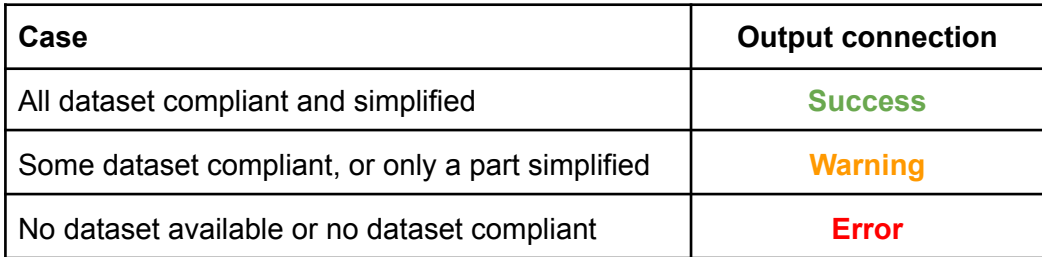

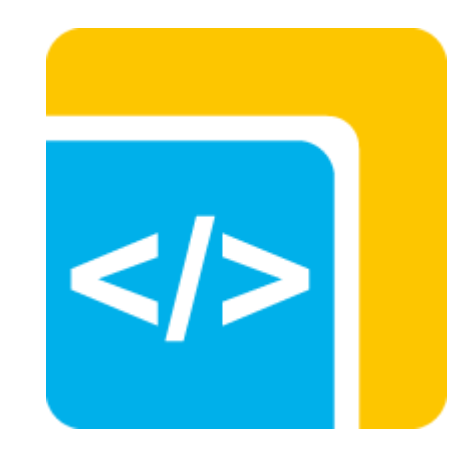

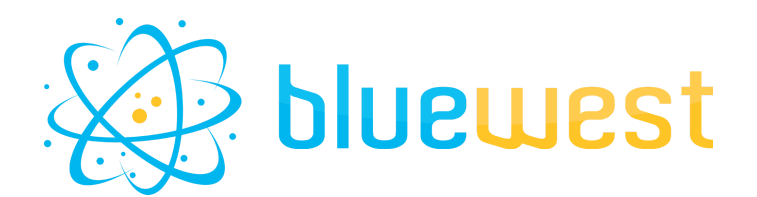

### **Example use case**

By default, a typical Xpath from a Switch generated XML looks like this :

- **● /field-list/field[4]/field-list/field[2]/value**
- **● /field-list/field[tag='Press Type']/field-list/field[tag='Press']/value**

It has several flaws :

- If you change the field order in your submit point, it will break your Xpath;
- It's hardly human readable;
- Evaluating workaround trick (eg : replacing the field number with tag='XXXX') will
	- need you to edit the xpath manually.
	- not work if you have a quote, or a double quote, in your tag;

#### **How does it work?**

Just use the app as a flow element and the app default behavior will add a new dataset with a suffix for each Switch client XML compliant.

Now your Xpath is simplified and will looks like this : **/Xml/pressType/press**

### **Example XML**

*Before After (indented mode) After (flattened mode)*

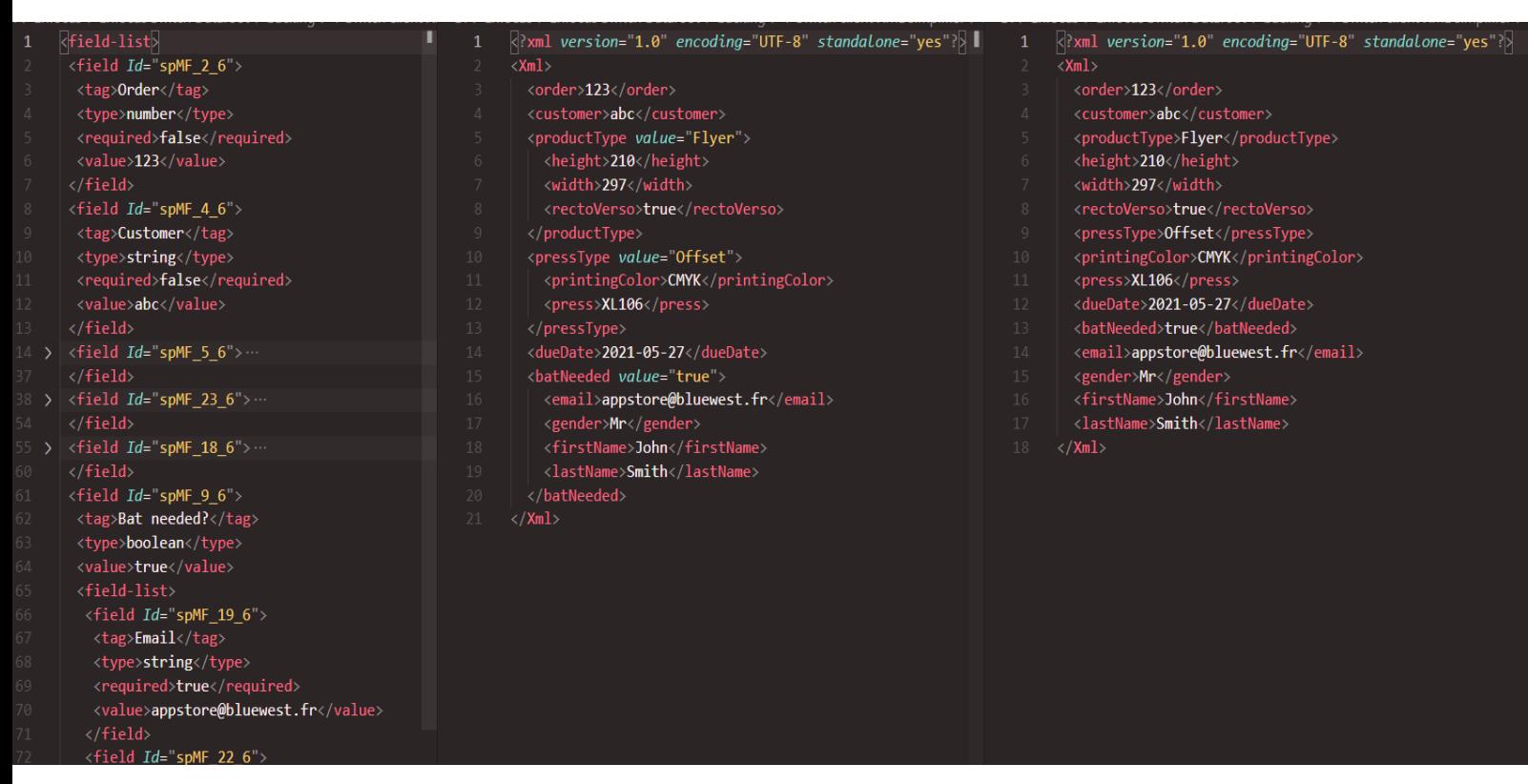

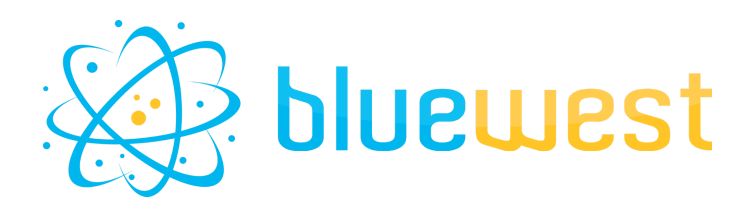

### **Flow element properties**

**● Dataset**

Name of the switch datasets you want to simplify. If "Automatic" is selected, the app will scan all the dataset.

#### **● Action**

Choose between this two actions :

- Create a new dataset : Create a new one with a suffix.
- Replace : Replace the dataset selected by the new simplified one

#### **● Add suffix**

If the action "Create a new dataset" is selected, you must determine the suffix to add to the original dataset.

#### **● Mode**

Either you want to flatten or keep original indentation. If "Indented" is selected, nodes with sublevel will have their value attached as an attribute.

eg : <productType *value*="Book">

#### **● Write field info as attribute**

Either or not to attach to each field info original attributes : Tag, Type, Format, Required... <batNeeded *tag*="Bat needed?" *type*="boolean">false</batNeeded>

It can be useful to keep track of the original tag syntax (see tag cleanup strategy)

#### **● Tag cleanup strategy**

In order to work with XML syntax, the field name needs to be parsed to remove unwanted characters.

The new syntax could be one of :

- camelCase;
- kebab-case;
- PascalCase;
- snake\_case.

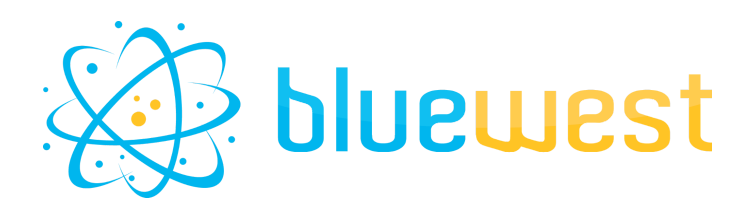

### **XML compliant**

Only compliant XML will be parsed.

Compliant XML must follow this syntax :

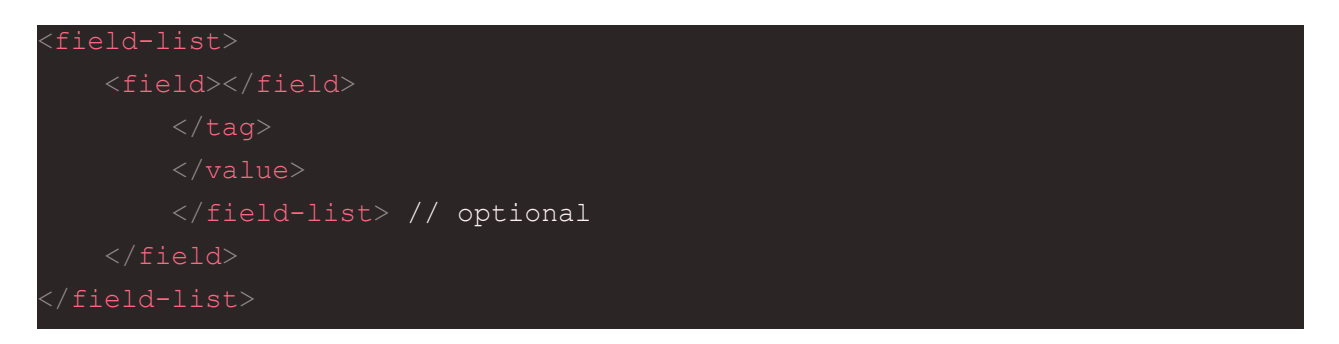

Any other xml tag between the  $\leq$  field $\geq$  is the ld  $\geq$  will be skipped or added as an attribute if the according option is selected.

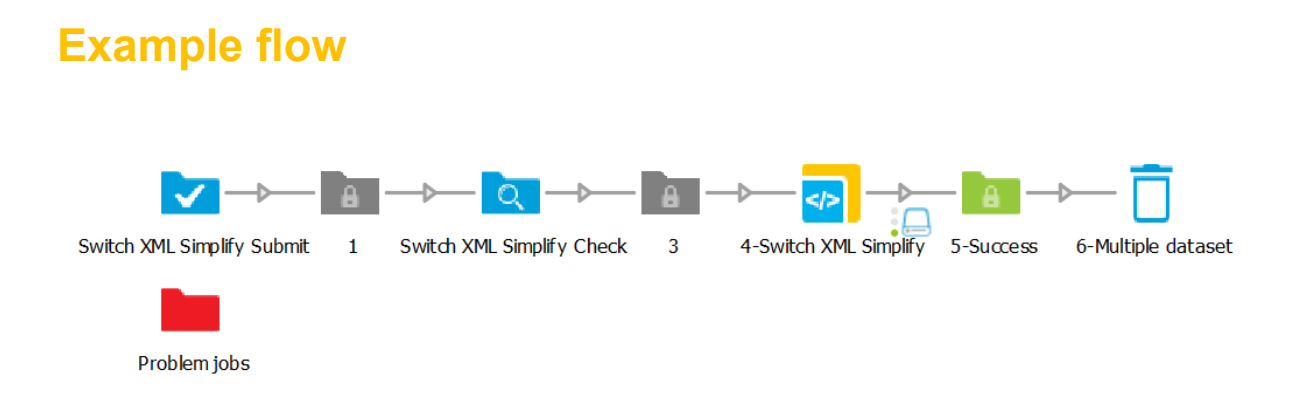